*IBM SPSS Neural Networks 29*

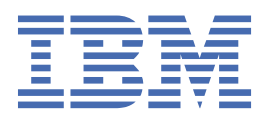

**注** 使用本信息及其支持的产品前,请先阅读 第 13 [页的『声明』](#page-16-0) 中的信息。

**产品信息**

本版本适用于 IBM® SPSS Statistics V 29, 发行版 0, 修订版 1 以及所有后续发行版和修订版, 直到在新版本中另有声明为 止。

**© Copyright International Business Machines Corporation .**

# 内容

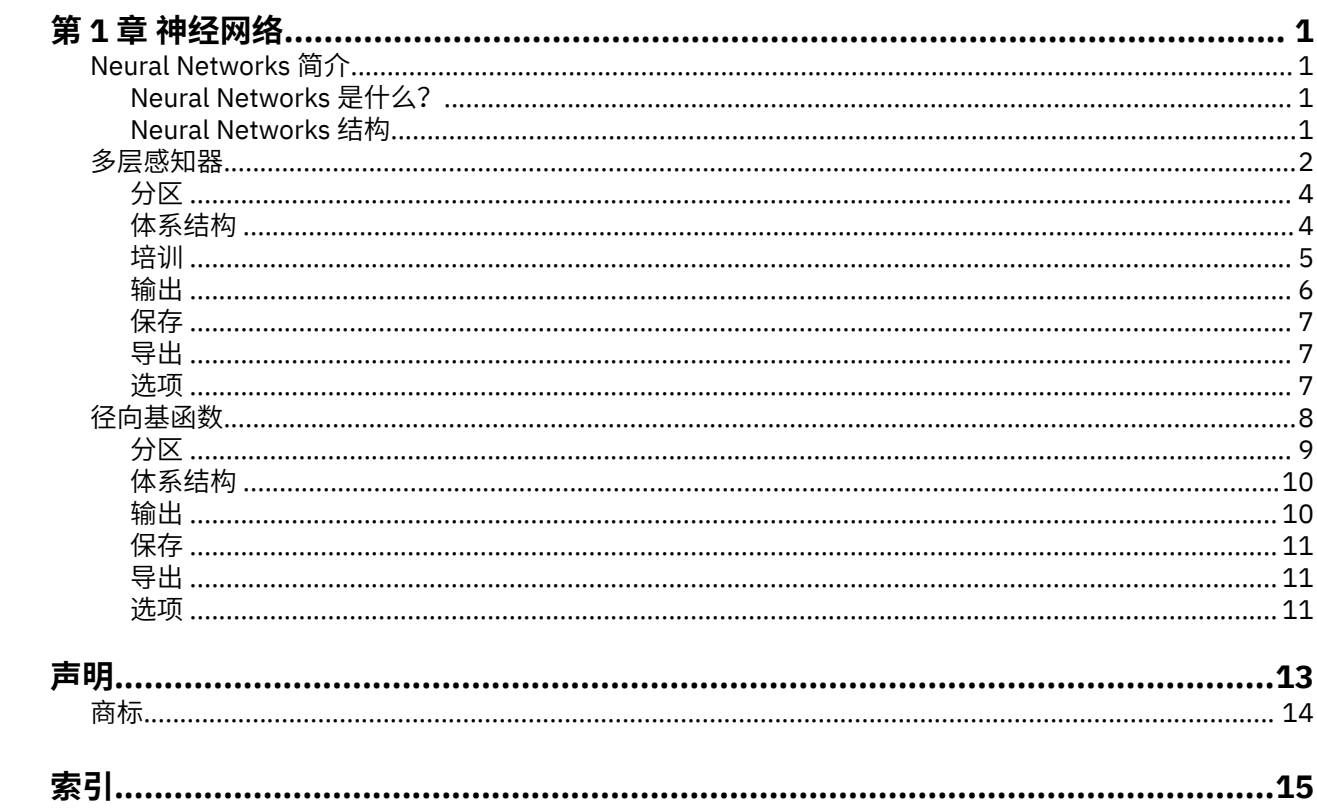

# <span id="page-4-0"></span>**第 1 章 神经网络**

SPSS Statistics Premium Edition 或"神经网络"选项中包含以下神经网络功能。

# **Neural Networks 简介**

因为 Neural networks 的强大性、灵活性和易用性, Neural networks 是很多预测数据挖掘应用程序的首选 工具。 预测神经网络在基础过程复杂的应用程序中特别有用,例如:

- 预测消费者需求以组织生产与交付成本。
- 预测对直接邮寄营销作出响应的概率以确定应给邮寄列表上的哪个家庭发送优惠。
- 给申请人评分以确定为申请人延长贷款的风险。
- 检测保险理赔数据集中的欺骗性交易。

在预测应用中使用的神经网络,例如多层感知器 (MLP) 和径向基函数 (RBF) 网络,在可以将模型预测结果与 目标变量的已知值进行比较的意义上进行监督。 Neural Networks 选项允许您拟合 MLP 和 RBF 网络并保存 结果模型以供评分。

## **Neural Networks 是什么?**

术语**神经网络**应用于关系松散的系列模型,并具有大型参数空间和灵活结构的特征,大脑机能研究递减。 随 着系列的增长,大多数新模型都是为非生物应用程序而设计的,虽然大量相关术语反映了它的起源。

神经网络的特定定义随使用它们的领域而异。 虽然没有单个定义能正确涵盖整个模型系列,但是现在,请考 虑以下描述 <sup>1</sup>:

神经网络是一种大规模并行分布式处理器,它具有存储经验知识并使其可供使用的自然倾向。 其在两方面与 大脑类似:

- 网络通过学习过程获取知识。
- 称为突触权重的中间神经元连接强度用来存储知识。

有关为何此定义也许过于严格的讨论,请参阅 <sup>2</sup>.

为使用此定义区分神经网络与传统统计方法,未述部分与定义的实际内容同样重要。 例如,传统的线性回归 模型可以通过最小二乘法获取知识,并将该知识存储在回归系数中。 从这种意义上来说,它是一个神经网 络。 实际上,您可以证明线性回归为特定神经网络的特殊个案。 但是,线性回归具有严格的模型结构和一 组假设,这些假设是在从数据中学习之前强加的。

相比之下,上述定义对模型结构和假设的需求最低。 因此,神经网络可以接近广泛的统计模型,而不需要您 预先假设因变量和自变量之间的某些关系。 相反,关系的形式是在学习过程中确定的。 如果因变量与自变 量之间的线性关系合适,那么神经网络的结果应该非常接近线性回归模型的结果。 如果非线性关系更合适, 那么神经网络将自动接近于"正确的"模型结构。

获得这种灵活性的代价就是不容易解释神经网络的突触权重。 因此,如果您试图解释产生因变量与自变量之 间关系的基础过程,最好是使用更传统的统计模型。 但是,如果模型的可解释性并不重要,那么使用神经网 络通常可以更快地获得良好的模型结果。

## **Neural Networks 结构**

尽管 Neural Networks 对模型结构和假设施加最小需求,但是对理解一般**网络体系结构**非常有用。 多层感知 器(MLP)或径向基函数(RBF)网络是一个将目标变量(也称为输出)的预测误差最小化的预测变量函数 (也称为输入或自变量)。

<sup>1</sup> Haykin, S. 1998. *Neural Networks: A Comprehensive Foundation*, 2nd ed. New York: Macmillan College Publishing.

<sup>2</sup> Ripley, B. D. 1996. *Pattern Recognition and Neural Networks*. Cambridge: Cambridge University Press.

<span id="page-5-0"></span>请考虑随产品一起提供的 *bankloan.sav* 数据集,在其中您想在众多贷款申请者中标识潜在拖欠者。 应用到 该问题的 MLP 或 RBF 网络是一个将预测拖欠贷款的误差最小化的测量函数。 下图对关联此函数的形式非常 有用。

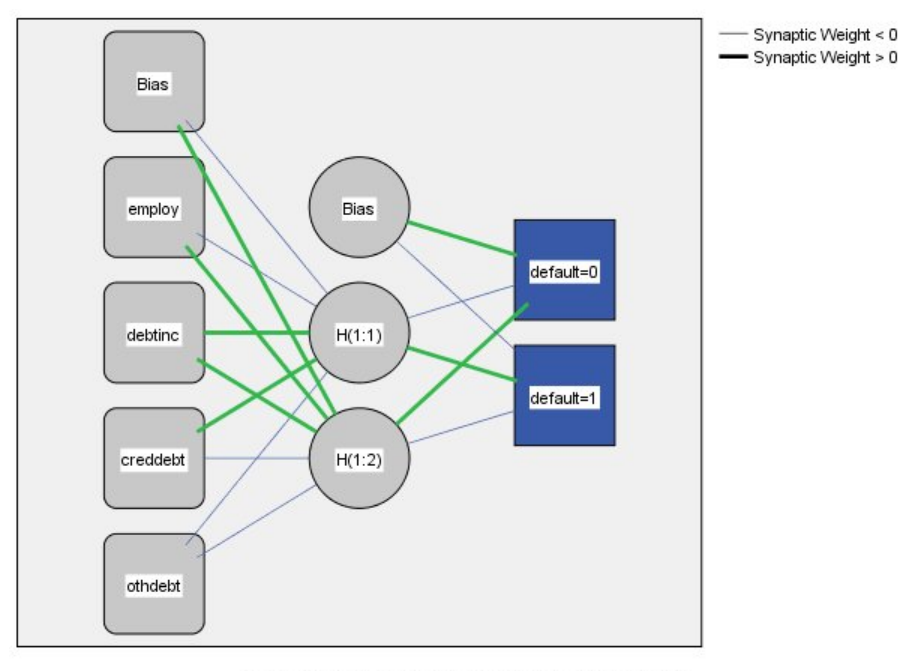

Hidden layer activation function: Hyperbolic tangent

Output layer activation function: Softmax

#### 图 *1:* 有一个隐藏层的前馈体系结构

此结构称为**前馈体系结构**,因为网络中的连接未经任何反馈循环就从输入层转到了输出层。 本图中:

- **输入层**包含预测变量。
- 隐藏层包含无法观察的节点或单元格。 每个隐藏单元的值是预测变量的某种函数;函数的精确形式部分取 决于网络类型,部分取决于用户可控的规范。
- 输出层包含响应。 由于欠贷历史是一个有两种类别的分类变量,它可以重新编码为两个指示符变量。 每个 输出单位是隐藏单位的某些函数。 同样,函数的确切形式部分取决于网络类型,还有部分取决于用户可控 制的规格。

MLP 网络允许第二个隐藏层;在这种情况下,第二个隐藏层的每个单元格都是第一个隐藏层单元格的一个函 数,并且每个响应都是第二个隐藏层单元格的一个函数。

# **多层感知器**

"多层感知器" (MLP) 过程会根据预测变量的值来生成一个或多个因变量(目标变量)的预测模型。

**示例。** 以下是使用 MLP 过程的两种情况:

银行信贷员需要能够找到预示有可能拖欠贷款的人的特征,然后使用这些特征来识别信用风险的高低。 使用 以往客户的样本,她可以训练多层感知器,用以往客户的保留样本来验证分析,然后再用网络将潜在客户按 高或低信用风险分类。

医院系统注重跟踪接受心肌梗塞(MI 或"心脏病发作")治疗的病人的成本与住院时间。 获取这些测量的精 确估计值有助于管理部门在病人接受治疗时正确管理现有床位。 使用接受 MI 治疗的病人样本的治疗记录, 管理员可以训练网络以预测成本和住院时间。

#### 数据注意事项

**因变量**。 因变量可以是:

• 名义 *(Nominal)*. 当变量的值表示没有内部排名的类别 (例如,员工工作所在公司的部门) 时,可将该变量视 为名义变量。 名义变量的示例包括地区、邮政编码和宗教信仰。

- 有序 *(Ordinal)*. 当变量的值表示具有某种内在等级的类别 (例如,从高度不满意到高度满意的服务满意度级 别) 时,可将该变量视为有序变量。 有序变量的示例包括表示满意度或可信度的态度分数和优先选择评 分。
- 标度 (scale). 当变量的值表示具有有意义度量的有序类别时, 可以将该变量视为刻度 (连续), 以便在值之 间进行适当的距离比较。 刻度变量的示例包括以年为单位的年龄和以千美元为单位的收入。

该过程假设已经将适当的测量级别分配给所有因变量,但您可以通过在源变量列表中右键单击该变量并从 弹出菜单中选择测量级别暂时更改变量的测量级别。

变量列表中每个变量旁的图标标识测量级别和数据类型:

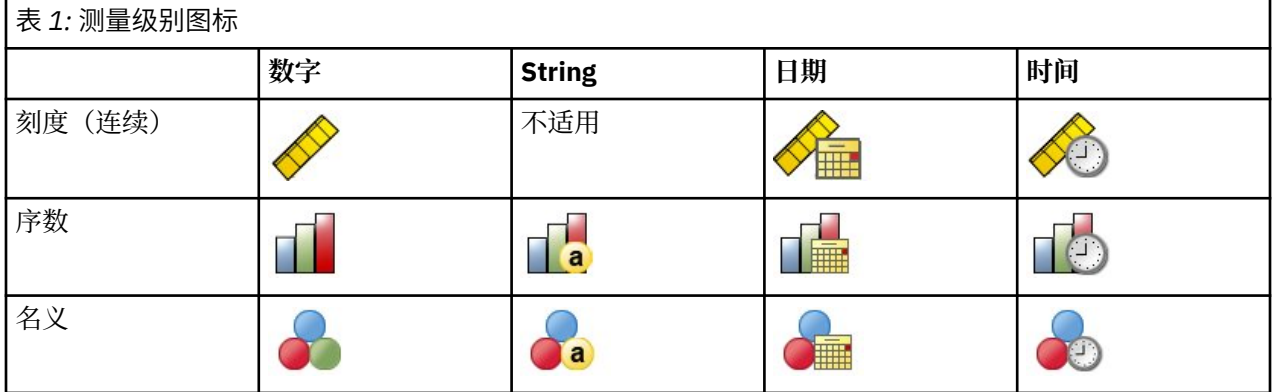

**预测变量**。 预测变量可指定为因子(分类)或协变量(标度)。

**类别变量编码**。 该过程使用使用一个 *c* 编码在过程期间临时重新编码分类预测变量和因变量。 如果存在 *c* 分 类变量, 那么该变量存储为 c 向量, 第一个类别表示为 (1、0、...、0) 、下一个类别表示为 (0、1、 0、...、0)、...、最后一个类别表示为(0、0、...、0、1)。

此编码方案增加了突触权重的数目并会导致培训减速,但是多数"压缩"编码方法通常导致较差的拟合神经网 络。如果网络培训进展非常缓慢,请通过组合相似类别或删除具有极其罕见类别的案例来尝试减少分类预测 变量中的类别数。

所有 *c* 之一的编码以培训数据为基础,即使已经定义检验或坚持样本(请参阅第 4 [页的『分区](#page-7-0) 』)。 因 此,如果检验或保留样本包含训练数据中不存在的预测变量类别个案,那么那些个案不用于该过程或评分。 如果检验或保留样本包含训练数据中不存在的因变量类别个案,那么那些个案已经用于该过程,但可能被评 分。

**重新调整**。 在缺省情况下,将重新调整标度因变量和协变量以改善网络培训。 基于培训数据执行所有重标 度, 即使已经定义检验或坚持样本(请参阅第 4 [页的『分区](#page-7-0)』)。也就是说, 根据重标度的类型, 仅使 用训练数据计算平均值、标准差、协变量或因变量的最小值或最大值。 如果您指定一个变量以定义分区,这 些协变量或因变量在培训样本、检验样本或保留样本之间具有相似分布至关重要。

**频率权重**。 该过程忽略频率权重。

**复制结果**。 如果您希望准确地复制结果,除了使用相同的过程设置之外,请使用相同的随机数字生成器初始 化值、相同数据顺序和相同变量顺序。 有关此问题的更多详细信息,请参阅以下内容:

- **随机数字生成器**。 该过程在分区随机分配、突触权重初始化的随机子样本、体系结构自动选择的随机子样 本、用于权重初始化和体系结构自动选择的模拟加强算法之间使用随机数字生成器。 想要以后再次生成相 同的随机结果,在每次运行多层感知器过程之前使用随机数字生成器的相同初始化值。 主题。
- 个案顺序。在线和袖珍型批处理培训方法(请参阅第5[页的『培训](#page-8-0)』)明显取决于个案顺序;然而, 甚至批处理培训取决于个案顺序,因为突触权重初始化包含数据集的子样本。

要使顺序的影响降至最低程度,可随机个案等级排序的顺序。 想要验证给定解的稳定性,您可能想要通过 以不同随机顺序排序的案例来得到多个不同的解。 在文件非常大的情况,可使用以不同随机顺序排序的个 案样本运行多次。

• 变量顺序。由于变量顺序改变时分配了不同模式的初始值, 结果可能会受到因子和协变量列表中的变量顺 序的影响。因为个案顺序影响, 您可能要尝试不同变量顺序(只需在因子或协变量列表中拖放)以评估给 出解的稳定性。

<span id="page-7-0"></span>创建多层感知器网络

从菜单中选择:

#### **分析** > **Neural Networks** > **多层感知器...**

1. 选择至少一个因变量。

2. 至少选择一个因子或协变量。

根据需要,在变量选项卡上您可以更改重标度协变量的方法。 选项为:

- **标准化**。 减去平均值并除以标准差,(*x*−mean)/*s*。
- **标准化**。 减去平均值并除以范围,(*x*−min)/(max−min)。 标准化值介于 0 和 1 之间。
- **调整标准化**。 减去最小值并除以范围所得到的调整版本,[2\*(*x*−min)/(max−min)]−1。 调整后的标准化值 介于 -1 与 1 之间。
- **无**。 无协变量重标度。

具有未知测量级别的字段

当数据集中的一个或多个变量(字段)的测量级别未知时,将显示测量级别警告。 由于测量级别会影响此过 程的计算结果,因此所有变量必须都定义有测量级别。

**扫描数据**。 读取活动数据集中的数据,并分配缺省测量级别给任何具有当前未知测量级别的字段。 如果数 据集较大,该过程可能需要一些时间。

**手动分配**。 打开列出了所有具有未知测量级别的字段的对话框。 您可以使用该对话框将测量级别分配给这 些字段。 您也可以在数据编辑器的变量视图中分配测量级别。

由于测量级别对该过程很重要,因此您无法访问运行该过程的对话框,除非所有字段均定义了测量级别。

### **分区**

**分区数据集**。 此组指定将活动数据集划分为训练样本、检验样本或坚持样本的方法。 **训练样本**包含用于训 练神经网络的数据记录;数据集中的某些个案百分比必须分配给训练样本以获得一个模型。 **检验样本**是一个 用于跟踪训练过程中的错误以防止超额训练的独立数据记录集。 强烈建议您创建一个测试样本,并且如果测 试样本小于训练样本,网络训练通常最高效。 **坚持样本**是另一个用于评估最终神经网络的独立数据记录集; 坚持样本的误差给出一个模型预测能力的"真实"估计值,因为坚持个案不用于构建模型。

• 根据个案的相对数量随机分配个案。 指定随机分配到每个样本(训练、检验和坚持)的个案的相对数量 (比率)。 **%** 列根据您已经指定的相对数量,报告将被分配到每个样本的个案的百分比。

例如,指定 7、3、0 作为训练、检验和坚持样本的相对数量对应于 70%、30% 和 0%。 指定 2、1、1 作 为相对数量对应 50%、25% 和 25%;1、1、1 对应将数据集在训练、检验和坚持中分为相等的三部分。

• **使用分区变量分配个案**。 指定一个将活动数据集中的每个个案分配到训练、检验和坚持样本中的数值变 量。 变量为正值的个案被分配到训练样本中,值为 0 的个案被分配到检验样本中,而负值个案被分配到坚 持样本中。 具有系统缺失值的个案会从分析中排除。 分区变量的任何用户缺失值始终视为有效。

注:使用分区变量将不能保证连续运行该过程会产生相同结果。 请参阅[主多层感知器](#page-5-0)主题中的"复制结果"。

#### **体系结构**

"体系结构"选项卡用于指定网络结构。 该过程可以自动选择"最佳"体系结构,或者您也可以指定自定义体系 结构。

体系结构自动选择构建具有一个隐藏层的网络。 指定隐藏层中允许存在的最小或最大单位量,体系结构自动 选择计算隐藏层中的"最佳"单位量。 体系结构自动选择使用隐藏层和输出层的缺省激活函数。

自定义体系结构选择向您提供针对隐藏层和输出层的专业控制,并且当您预先知道需要什么体系结构或当您 需要调整体系结构自动选择的结果时,其最有用。

隐藏层

隐藏层包含无法观察的网络节点(单位)。 每个隐藏单元都是输入的加权总和的函数。 该函数是激活函 数,通过估计算法确定权重值。 如果网络包含第二个隐藏层,则第二层中的每个隐藏单元都是第一个隐藏层 中单元的加权总和的函数。 两个层使用相同激活函数。

<span id="page-8-0"></span>隐藏层数。多层感知器可能有一个或两个隐藏层。

激活函数 *(Activation Function)*. 激活函数将某个层中的单位的加权和"关联"到下一层的单位值。

- 双曲正切。 此函数公式为: γ(c) = tanh(c) = (e <sup>c</sup>−e <sup>-c</sup>)/(e <sup>c</sup>+e <sup>-c</sup>)。 其取实数值自变量并将其变换到 (-1, 1) 范围。 使用体系结构自动选择时,此为隐藏层所有单位的激活函数。
- Sigmoid。 此函数公式为: γ(c) = 1/(1+e <sup>-c</sup>)。 其取实数值自变量并将其变换到 (0, 1) 范围。

单元格数。隐藏层中的单元数可由用户明确的指定或由估计算法自动确定。

输出层

输出层包含目标(因)变量。

激活函数 *(Activation Function)*. 激活函数将某个层中的单位的加权和"关联"到下一层的单位值。

- **恒等式。** 此函数公式为:γ(*c*) = *c*。 其取实数值自变量并且其返回值保持不变。 使用体系结构自动选择 时,如果存在刻度因变量,则此为输出层中所有单位的激活函数。
- Softmax。 此函数公式为:γ(c <sub>k</sub>) = exp(c <sub>k</sub>)/Σ<sub>j</sub>exp(c <sub>j</sub>)。 它采用实值参数的向量,并将其变换为一个向量, 其元素范围在 0 或 1 中, 并且总和为 1。 仅当所有因变量都是分类变量时, 软最大值才可用。 使用体系结 构自动选择时,如果所有因变量是分类变量,此为输出层中所有单位的激活函数。
- 双曲正切。 此函数公式为: γ(c) = tanh(c) = (e <sup>c</sup>−e <sup>-c</sup>)/(e <sup>c</sup>+e <sup>-c</sup>)。 其取实数值自变量并将其变换到 (-1, 1) 范围。
- Sigmoid。 此函数公式为: γ(c) = 1/(1+e <sup>-c</sup>)。 其取实数值自变量并将其变换到 (0, 1) 范围。

**刻度因变量重标度。** 至少选择一个刻度因变量时才可以使用这些控制。

- **标准化。** 减去平均值并除以标准差,(*x*−mean)/*s*。
- **标准化。** 减去平均值并除以范围,(*x*−min)/(max−min)。 标准化值介于 0 和 1 之间。 如果输出层使用 sigmoid 激活函数, 那么这是依赖于刻度的变量的必需重新标度方法。 修正值选项指定一个较小数字 ε, 并将其作为修正值应用于重标度公式中;此修正值确保所有重标度因变量值介于激活函数范围。具体来 说,当 x 取最小值和最大值时,未修正的公式中的值 0 和 1 将定义 sigmoid 函数的范围限制,但是不介于 该范围之内。 修正公式为 [*x*−(min−ε)]/[(max+ε)−(min−ε)]。 指定大于等于 0 的数。
- **调整标准化。** 减去最小值并除以范围所得到的调整版本,[2\*(*x*−min)/(max−min)]−1。 调整后的标准化值 介于 −1 和 1 之间。 如果输出层使用双曲线正切激活函数,则这是依赖于刻度的变量的必需重新标度方 法。 修正值选项指定一个较小数字 ε,并将其作为修正值应用于重标度公式中;此修正值确保所有重标度 因变量值介于激活函数范围。 具体来说,当 *x* 取最小值和最大值时,未修正的公式中的值 −1 和 1 将定义 双曲正切函数的范围限制,但是不介于该范围之内。 修正公式为 {2\*[(*x*−(min−ε))/((max+ε)−(min−ε))]} −1。 指定大于等于 0 的数。
- **无。** 未对刻度因变量进行重标度。

#### **培训**

"培训"选项卡用于指定如何培训网络。 培训的类型和优化算法确定哪个培训选项可用。

**培训类型。** 培训类型确定网络如何处理记录。 从下列培训类型中选择:

- 批处理。只有传递所有培训数据记录之后才能更新突触权重;也就是说,批处理培训使用培训数据集中所 有记录信息。 批处理培训通常为首选方法,因为它直接使总误差最小;然而,批处理培训可能需要多次更 新权重,直至满足其中一条中止规则,因此可能需要传递数据多次。 其对于"较小"数据集最有用。
- **在线。** 在每一个培训数据记录之后更新突触权重;也就是说,在线培训一次使用一个记录信息。 在线培训 连续获取记录并更新权重,直至满足其中一条中止规则。 如果一次使用所有记录,而且不满足任何中止规 则,那么该过程通过循环数据记录继续。 在线培训优于具有关联预测变量的"较大"数据集;也就是说,如 果有许多记录和许多输入,并且它们的值彼此不相互独立,那么在线培训可以更快地获得比批处理培训更 合理的答案。
- 袖珍型批处理。将培训数据记录划分到大小近似相等的组中, 然后在传递一组之后更新突触权重; 也就是 说,袖珍型批处理培训使用一组记录信息。 然后,如果需要,该过程循环数据组。 袖珍型批处理培训提供 介于批处理培训和在线培训之间的折中方法,它可能最适于"中型"数据集。 该过程可以自动确定每个袖珍 型批处理培训记录的数目,或者您可以指定一个大于 1 并小于或等于内存中存储的最大个案数的整数。 您 可以在[选项选](#page-10-0)项卡上设置将存储到内存的最大个案数。

<span id="page-9-0"></span>**优化算法。** 这是一种用于估计突触权重的方法。

- 调整的共轭梯度。使用共轭梯度方法的假设仅适用于批处理训练类型,因因此该方法不可用于在线或小型批 量训练。
- **梯度下降。** 此方法必须与在线或小型批量培训一起使用 ; 它还可以用于批处理培训。

**培训选项。** 该培训选项允许您细微调整优化算法。 您一般无需更改这些设置,除非网络出现估计问题。 调整的共轭梯度算法的培训选项包括:

- **初始 Lambda 值。** 针对调整的共轭梯度算法的 lambda 参数初始值。 指定大于 0 并小于 0.000001 的 数。
- **初始西格玛值。** 针对调整的共轭梯度算法的西格玛参数初始值。 指定大于 0 并小于 .0001 的数。
- 间隔中心点和间隔偏移量。 间隔中心点(α <sub>0</sub>)和间隔偏移量(α)定义间隔 [α <sub>0</sub> α <sub>0</sub> + α] ,并且在使用模 拟加强时,在其间随机生成权重向量。 模拟加强用于取出局部最小值,目标是利用优化算法找到全局最小 值。 此方法用于权重初始化和体系结构自动选择。 指定时间间隔中心的数字和时间间隔偏移量大于 0 的数 字。

梯度下降算法的培训选项包括:

- **最初学习率**。 针对梯度下降算法的学习率初始值, 较高的学习率表明在可能转为不稳定的代价下,网络培 训较快。 指定大于 0 的数。
- **学习率的较低边界。** 针对梯度下降算法的学习率较低边界。 此设置仅应用于在线和袖珍型批处理培训。 指定大于 0 并小于初始学习率的数。
- **动能。** 针对梯度下降算法的初始动能参数。 该动能项有助于阻止过高学习率引起的不稳定性。 指定大于 0 的数。
- 时程学习率减少。 梯度递减与在线培训或袖珍型批处理培训一起使用时, 时程数 (p) 或培训样本的数据 传递需要将初始学习率降低到学习率的较低边界。 这使您能控制学习率衰减因子 β = (1/ρ K)\*ln(η<sub>0</sub>/η<sub>low</sub>), 其中 η<sub>0</sub> 是初始学习率, η<sub>low</sub> 是学习率的较低极限, K 是培训数据集中袖珍型批处理 (或针对在线培训的培 训记录数目)的总数目。 指定大于 0 的整数。

#### **输出**

**网络结构**。 显示与神经网络有关的摘要信息。

- **描述**。显示有关神经网络的信息,包括因变量、输入和输出单元数、隐藏层和单元数,以及激活函数。
- 图。 将神经网络图表作为不可编辑图表显示。 请注意, 随着协变量数目和因子级别的增加, 图表变得更加 难于解释。
- **突触权重**。 显示表明给定层中的单位与以下层中的单位之间关系的系数估计值。 突触权重以培训样本为基 础,即使活动数据集已划分为培训数据、检验数据和坚持数据。 请注意,突触权重数目会变得非常大,而 且这些权重一般不用于解释网络结果。

**网络性能。** 显示用于确定模型是否"良好"的结果。 注:该组中的图表以培训样本和检验样本组合为基础, 或者如果不存在检验样本,则只以培训样本为基础。

• **模型摘要。** 显示分区和整体神经网络结果的摘要,包括错误、相对错误或不正确预测的百分比、用于终止 培训的中止规则和培训时间。

恒等、sigmoid 或双曲正切激活函数应用于输出层时,错误为平方和误差。 softmax 激活函数应用于输出 层时,则为交叉熵错误。

显示相对错误或不正确预测的百分比取决于因变量测量级别。如果任何因变量具有刻度测量级别,则显示 平均整体相对错误(相对于平均值模型)。 如果所有因变量都为分类变量,则显示不正确预测的平均百分 比。 也针对单个因变量显示相对错误或不正确预测的百分比。

- **分类结果。** 分区和整体显示每个分类因变量的分类表。 每个表针对每个因变量类别给出正确或错误分类的 个案数目。 也报告正确分类的总体个案百分比。
- **ROC 曲线**。 显示每个分类因变量的 ROC(Receiver Operating Characteristic)曲线。 其也显示一个给定 每个曲线下区域的表格。 对于给定因变量,ROC 图表针对每个类别显示一条曲线。 如果因变量有两个类 别,那么每条曲线将该类别视为正态与其它类别。 如果因变量有两个多类别,那么每条曲线将该类别视为 正态与所有其它类别的汇总。
- <span id="page-10-0"></span>• **累积增益图。** 显示每个分类因变量的累积增益图。 每个因变量类别的曲线的显示与 ROC 曲线相同。
- **效益图。** 显示每个分类因变量的效益图。 每个因变量类别的曲线的显示与 ROC 曲线相同。
- 观察预测图。显示每个因变量的观察预测值图表。 针对分类因变量,显示每个响应类别的预测拟概率的复 式箱图, 并且观察响应类别为聚类变量。 针对刻度因变量, 显示散点图。
- **残差分析图**。 显示每个刻度因变量的残差分析值图表。 残差和预测值之间不存在可见模式。 此图表仅针 对刻度因变量生成。

**观测值处理摘要**。 显示个案处理摘要表,其通过培训、检验和坚持样本整体总结分析中包含和排除的个案 数。

**自变量重要性分析**。 执行敏感度分析,其计算确定神经网络的每个预测变量的重要性。 分析以培训样本和 检验样本组合为基础,或者如果不存在检验样本,则只以培训样本为基础。 此操作创建一个显示每个预测变 量的重要性和标准化重要性的表和图表。 请注意,如果存在大量预测变量或个案,敏感度分析需要进行大量 计算并且很费时。

#### **保存**

保存选项卡用于将预测变量另存为数据集中的变量。

- **保存各因变量的预测值或类别。** 此操作保存刻度因变量的预测值和分类因变量的预测类别。
- **保存各因变量的预测拟概率或类别**。 此操作保存分类因变量的预测拟概率。 针对第一个 *n* 类别保存单个变 量,其中在要保存的类别列已指定 **n**。

**保存的变量名称**。 自动名称生成确保能保存您的所有工作。 无需先删除数据编辑器中保存的变量,自定义 名称允许您放弃/替换上一次运行的结果。

概率和拟概率

具有 softmax 激活和交叉熵错误的分类因变量将拥有每个类别的预测值,其中每个预测值为个案属于类别的 概率。

具有平方和误差的分类因变量将拥有每个类别的预测值,但预测值不能理解为概率。 该过程保存这些预测拟 概率, 即使某些预测拟概率小于 0 或大于 1, 或给定因变量的和不为 1。

基于拟概率创建 ROC、累积增益图和效益图(请参阅第 6 [页的『输出](#page-9-0) 』)。如果任何伪概率小于 0 或大于 1, 或者给定变量的总和不为 1, 那么首先将它们重新调整到 0 与 1 之间, 并让其总和保持为 1。通过除以 伪概率的总和来进行重新调整。 例如,如果一个个案具有三个分类因变量的预测拟概率 0.50、0.60、 0.40,那么每个拟概率除以和 1.50 得 0.33、0.40 和 .27。

如果任何一个拟概率为负,那么在进行以上重标度之前,将最小数的绝对值添加到所有拟概率中。 例如,如 果拟概率为 -0.30、0.50 和 1.30,那么每个值先加 0.30 得 0.00、0.80 和 1.60。 然后,用每个新值除以和 2.40 得 0.00、0.33 和 0.67。

### **导出**

导出选项卡用于将每个因变量的突触权重估算保存到 XML(PMML)文件中。 使用该模型文件,可以将模型 信息应用于其他数据文件以进行评分。 主题以获取更多信息。 如果已经指定拆分文件,此选项不可用。

#### **选项**

**用户缺失值。** 要在分析中包含个案,因子必须具有有效值。 通过这些控制可以决定是否将用户缺失值在因 子变量和分类因变量中视为有效值。

**中止规则。** 这些是确定何时终止培训神经网的规则。 培训至少继续一个数据传递。 可以按照以下已在列举 顺序中检查的条件终止培训。 按中止规则定义,一步对应于在线和袖珍型批处理方法的数据传递以及一个批 处理方法的迭代。

• 误差未减少情况下的最大步骤数。 检查误差减少之前的步骤数。 指定步骤数之后如果没有减少, 那么培训 停止。 指定大于 0 的整数。 您还可以指定用于计算错误的数据样本。 如果其存在,**自动选择**将使用检验 样本,否则将使用培训样本。 请注意,批处理培训保证在每次数据传递之后减少培训样本错误;因此. 如果 检验样本存在,此选项只适用于批处理培训。 **培训和检验数据**检查每个样本的错误;此选项仅在检验样本 存在时适用。

<span id="page-11-0"></span>注:每个数据传递完成之后,在线和袖珍型批处理培训需要一个额外数据传递以计算培训错误。 额外数据 传递可以明显减慢培训,所以一般推荐您提供检验样本,并在任何一个个案中选择**自动选择**。

- **最长培训时间。** 选择是否指定运行算法的最大分钟数。 指定大于 0 的数。
- 最长培训时程。 允许的最大时程数(数据传递)。 如果超过最大时程数, 则停止培训。 指定大于 0 的整 数。
- 培**训错误中的最小相对变化**。 如果与前一步相比,培训错误中相对变化小于标准值,则培训停止。 指定大 于 0 的数。对于联机和小型批处理培训, 如果仅使用测试数据来计算错误, 那么将忽略此条件。
- 培训误差率中的最小相对变化。如果培训错误与空模型错误的比率小于标准值,则培训停止。 空模型预测 所有因变量的平均值。 指定大于 0 的数。对于联机和小型批处理培训,如如果仅使用测试数据来计算错误, 那么将忽略此条件。

**内存中存储的最大个案数。** 这控制以下多层感知器算法内的设置。 指定大于 1 的整数。

- 在体系结构自动选择中,用于确定网络体系结构的样本的大小为 min(1000,*memsize*),其中 *memsize* 是内 存中存储的最大个案数。
- 在具有自动计算袖珍型批处理数的袖珍型批处理培训中,袖珍型批处理数为 min(max(*M*/ 10,2),*memsize*),其中 *M* 是培训样本中的个案数。

# **径向基函数**

径向基函数 (RBF) 过程会根据预测变量的值来生成一个或多个因变量(目标变量)的预测模型。

**示例。** 电信提供商按照服务用途模式划分客户群,将客户分类成四组。 RBF 网络使用人口统计学数据预测 组成员身份,这样可以使公司为各个潜在客户定制服务。

数据注意事项

**因变量。** 因变量可以是:

- 名义 *(Nominal)*. 当变量的值表示没有内部排名的类别 (例如,员工工作所在公司的部门) 时,可将该变量视 为名义变量。 名义变量的示例包括地区、邮政编码和宗教信仰。
- 有序 *(Ordinal)*. 当变量的值表示具有某种内在等级的类别 (例如,从高度不满意到高度满意的服务满意度级 别) 时,可将该变量视为有序变量。 有序变量的示例包括表示满意度或可信度的态度分数和优先选择评 分。
- 标度 (scale). 当变量的值表示具有有意义度量的有序类别时, 可以将该变量视为刻度 (连续), 以便在值之 间进行适当的距离比较。 刻度变量的示例包括以年为单位的年龄和以千美元为单位的收入。

该过程假设相应的测量级别已指定给所有因变量,尽管您可通过右键单击源变量列表中的变量并从弹出菜 单中选择测量级别,以临时更改变量测量级别。

变量列表中每个变量旁的图标标识测量级别和数据类型:

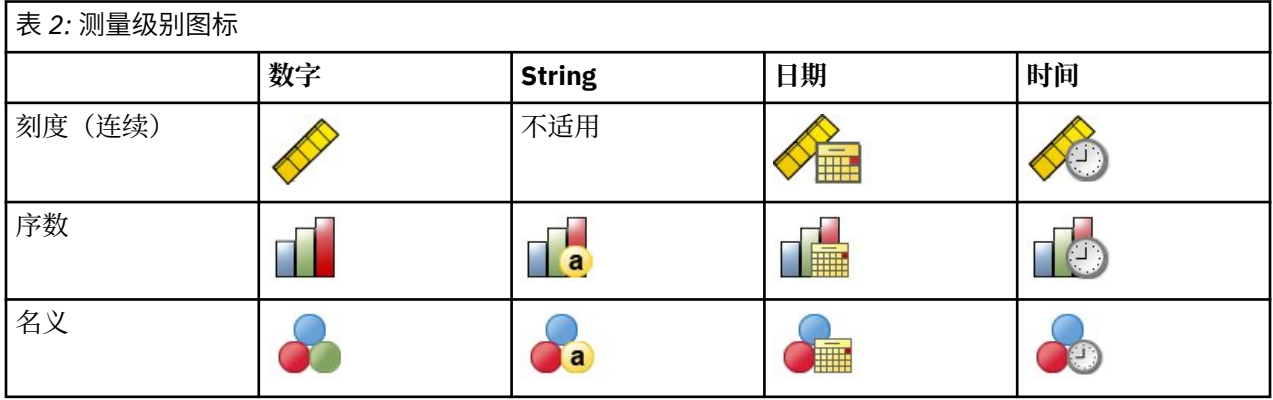

**预测变量。** 预测变量可指定为因子(分类)或协变量(标度)。

**分类变量编码。** 该过程使用使用一个 *c* 编码在过程期间临时重新编码分类预测变量和因变量。 如果某个变 量有 c 个类别, 那么该变量将存储为 c 个向量, 第一个类别表示为 (1,0, ..., 0), 下一个类别表示为  $(0,1,0\,, \ldots, \,0)$  , ... , 和最终类别  $(0,0\,, \ldots, \,0, \,1)$ 。

<span id="page-12-0"></span>此编码方案增加突触权重的数目并导致培训减速,但是多数"压缩"编码方法通常导致较差的拟合神经网络。 如果网络培训进展非常缓慢,请通过组合相似类别或删除具有极其罕见类别的案例来尝试减少分类预测变量 中的类别数。

所有的"*c* 之一"编码都以训练数据为基础,即使定义了检验或保留样本也是如此(请参阅第 9 页的『分 区 』)。 因此,如果检验或保留样本包含训练数据中不存在的预测变量类别个案,那么那些个案不用于该 过程或评分。 如果检验或保留样本包含训练数据中不存在的因变量类别个案,那么那些个案已经用于该过 程,但可能被评分。

**重新调整。** 在缺省情况下,重新调整标度因变量和协变量以改善网络培训。 所有调整都以训练数据为基础 执行,即使已定义检验或保留样本也是如此(请参阅第 9 页的『分区 』)。 也就是说,根据重标度的类 型,仅使用训练数据计算平均值、标准差、协变量或因变量的最小值或最大值。 如果您指定一个变量以定义 分区,这些协变量或因变量在培训样本、检验样本或保留样本之间具有相似分布至关重要。

**频率权重。** 该过程忽略频率权重。

**复制结果。** 如果您想准确复制您的结果,除了使用相同过程设置以外,使用针对随机数字生成器的相同初始 化值和相同数据顺序。 有关此问题的更多详细信息,请参阅以下内容:

- **随机数生成。** 该过程在分区随机分配期间使用随机数字生成器。 想要以后再次生成相同的随机结果,在每 次运行径向基函数过程之前使用随机数字生成器的相同初始化值。
- **个案顺序。** 结果也取决于数据顺序因为两步聚类算法用于确定径向基函数。

要使顺序的影响降至最低程度,可随机个案等级排序的顺序。 想要验证给定解的稳定性,您可能想要通过 以不同随机顺序排序的案例来得到多个不同的解。 在文件非常大的情况,可使用以不同随机顺序排序的个 案样本运行多次。

创建一个径向基函数网络

从菜单中选择:

#### **分析** > **Neural Networks** > **径向基函数...**

1. 选择至少一个因变量。

2. 至少选择一个因子或协变量。

根据需要,在变量选项卡上您可以更改重标度协变量的方法。 选项为:

- **标准化。** 减去平均值并除以标准差,(*x*−mean)/*s*。
- **标准化。** 减去平均值并除以范围,(*x*−min)/(max−min)。 标准化值介于 0 和 1 之间。
- **调整规范化。** 减去最小值并除以范围所得到的调整版本,[2\*(*x*−min)/(max−min)]−1。 调整后的标准化值 介于 −1 和 1 之间。
- **无。** 无协变量重标度。

具有未知测量级别的字段

当数据集中的一个或多个变量(字段)的测量级别未知时,将显示测量级别警告。 由于测量级别会影响此过 程的计算结果,因此所有变量必须都定义有测量级别。

**扫描数据**。 读取活动数据集中的数据,并分配缺省测量级别给任何具有当前未知测量级别的字段。 如果数 据集较大,该过程可能需要一些时间。

**手动分配**。 打开列出了所有具有未知测量级别的字段的对话框。 您可以使用该对话框将测量级别分配给这 些字段。 您也可以在数据编辑器的变量视图中分配测量级别。

由于测量级别对该过程很重要,因此您无法访问运行该过程的对话框,除非所有字段均定义了测量级别。

#### **分区**

**分区数据集**。 此组指定将活动数据集划分为训练样本、检验样本或坚持样本的方法。 **训练样本**包含用于训 练神经网络的数据记录;数据集中的某些个案百分比必须分配给训练样本以获得一个模型。 **检验样本**是一个 用于跟踪训练过程中的错误以防止超额训练的独立数据记录集。 强烈建议您创建一个测试样本,并且如果测 试样本小于训练样本,网络训练通常最高效。 **坚持样本**是另一个用于评估最终神经网络的独立数据记录集; 坚持样本的误差给出一个模型预测能力的"真实"估计值,因为坚持个案不用于构建模型。

<span id="page-13-0"></span>• **根据个案的相对数量随机分配个案**。 指定随机分配到每个样本(训练、检验和坚持)的个案的相对数量 (比率)。 % 列根据您已经指定的相对数量, 报告将被分配到每个样本的个案的百分比。

例如,指定 7、3、0 作为训练、检验和坚持样本的相对数量对应于 70%、30% 和 0%。 指定 2、1、1 作 为相对数量对应 50%、25% 和 25%;1、1、1 对应将数据集在训练、检验和坚持中分为相等的三部分。

• **使用分区变量分配个案**。 指定一个将活动数据集中的每个个案分配到训练、检验和坚持样本中的数值变 量。 变量为正值的个案被分配到训练样本中, 值为 0 的个案被分配到检验样本中, 而负值个案被分配到坚 持样本中。 具有系统缺失值的个案会从分析中排除。 分区变量的任何用户缺失值始终视为有效。

### **体系结构**

"体系结构"选项卡用于指定网络结构。 该过程创建一个有隐藏"径向基函数"层的神经网络;通常,不需要更 改这些设置。

**隐藏层中的单位数**。 选择隐藏单位数有三种方式。

1. **在某个自动计算范围内查找最佳单位数。** 该过程自动计算范围的最小值和最大值并在该范围内查找最佳 隐藏单位数。

如果已定义检验样本,则该过程使用检验数据标准:隐藏单位的最佳数量是指在检验数据中造成最少错 误的数量。 如果未定义检验样本,则该过程使用贝叶斯信息标准 (BIC):隐藏单位的最佳数量是指对培训 数据造成最少 BIC 的数量。

- 2. **在某个指定范围内查找最佳单位数**。 您可以提供自己的范围,并且该过程会在那个范围内查找"最佳"隐 藏单位数。 和以前一样,该范围中最佳隐藏单位数通过使用检验数据标准或 BIC 准则来确定。
- 3. **使用指定的单位数**。 您可以覆盖某个范围的使用并直接指定特定数量的单位。

**隐藏层激活函数**。 隐藏层激活函数是径向基函数,它将某个层中的单位"关联"到下一层的单位值。 对于输 出层,激活函数是恒等函数,因此输出单位仅仅是隐藏单位的权重总和。

- **标准化径向基函数。** 使用 softmax 激活函数以使所有隐藏单位的激活都标准化合计为 1。
- 一般径向基函数。 使用指数激活函数,因此隐藏单位激活是作为输入函数的高斯"增加"。

**隐藏单位中的重叠**。 重叠因子是应用到径向基函数宽度的乘数。 重叠因子的自动计算值为 1+0.1*d*,其中 *d* 是输入单位数(所有因子类别数量和协变量数量之和)。

#### **输出**

**网络结构**。 显示与神经网络有关的摘要信息。

- 描述。显示有关神经网络的信息, 包括因变量、输入和输出单元数、隐藏层和单元数, 以及激活函数。
- 图。 将神经网络图表作为不可编辑图表显示。 请注意,随着协变量数目和因子级别的增加,图表变得更加 难于解释。
- **突触权重**。 显示表明给定层中的单位与以下层中的单位之间关系的系数估计值。 突触权重以培训样本为基 础,即使活动数据集已划分为培训数据、检验数据和坚持数据。 请注意,突触权重数目会变得非常大,而 且这些权重一般不用于解释网络结果。

**网络性能。** 显示用于确定模型是否"良好"的结果。 注:该组中的图表以培训样本和检验样本组合为基础, 或者如果不存在检验样本,只以培训样本为基础。

• **模型摘要**。 显示分区和整体神经网络结果摘要,包括错误、相对错误或不正确预测的百分比和培训时间。

误差为平方和误差。 除此之外,显示相对错误或不正确预测的百分比取决于因变量测量级别。 如果任何因 变量具有刻度测量级别,则显示平均整体相对错误(相对于平均值模型)。 如果所有因变量都为分类变 量,则显示不正确预测的平均百分比。 也针对单个因变量显示相对错误或不正确预测的百分比。

- **分类结果。** 显示每个分类因变量的分类表。 每个表针对每个因变量类别给出正确或错误分类的个案数目。 也报告正确分类的总体个案百分比。
- **ROC 曲线**。 显示每个分类因变量的 ROC(Receiver Operating Characteristic)曲线。 其也显示一个给定 每个曲线下区域的表格。 对于给定因变量,ROC 图表针对每个类别显示一条曲线。 如果因变量有两个类 别,那么每条曲线将该类别视为正态与其它类别。 如果因变量有两个多类别,那么每条曲线将该类别视为 正态与所有其它类别的汇总。
- <span id="page-14-0"></span>• **累积增益图。** 显示每个分类因变量的累积增益图。 每个因变量类别的曲线的显示与 ROC 曲线相同。
- **效益图。** 显示每个分类因变量的效益图。 每个因变量类别的曲线的显示与 ROC 曲线相同。
- 观察预测图。显示每个因变量的观察预测值图表。 针对分类因变量,显示每个响应类别的预测拟概率的复 式箱图, 并且观察响应类别为聚类变量。 针对刻度因变量, 显示散点图。
- **残差分析图**。 显示每个刻度因变量的残差分析图。 残差和预测值之间不存在可见模式。 此图表仅针对刻 度因变量生成。

**观测值处理摘要**。 显示个案处理摘要表,其通过培训、检验和坚持样本整体总结分析中包含和排除的个案 数。

**自变量重要性分析**。 执行敏感度分析,其计算确定神经网络的每个预测变量的重要性。 分析以培训样本和 检验样本组合为基础,或者如果不存在检验样本,只以培训样本为基础。 此操作创建一个显示每个预测变量 的重要性和标准化重要性的表和图表。 请注意,如果存在大量预测变量和个案,敏感度分析需要进行大量计 算并且费时。

#### **保存**

保存选项卡用于将预测变量另存为数据集中的变量。

- **保存各因变量的预测值或类别。** 此操作保存刻度因变量的预测值和分类因变量的预测类别。
- **为各因变量保存预测拟概率**。 此操作保存分类因变量的预测拟概率。 针对第一个 *n* 类别保存单个变量,其 中在要保存的类别列已指定 *n*。

**保存的变量名称**。 自动名称生成确保能保存您的所有工作。 无需先删除数据编辑器中保存的变量,自定义 名称允许您放弃或替换上一次运行的结果。

概率和拟概率

预测拟概率无法解释为概率,因为径向基函数过程使用输出层的平方和误差和恒等激活函数。 即使存在小于 0 或大于 1 的预测拟概率, 或给定因变量的和不为 1, 该过程仍将保存这些预测拟概率。

基于拟概率创建 ROC、累积增益图和效益图(请参阅第 10 [页的『输出](#page-13-0) 』)。如果任何伪概率小于 0 或大于 1. 或给定变量的总和不是 1. 那么首先将它们重新调整为 0 与 1 之间, 并让其总和为 1。 通过除以伪概率 的总和来进行重新调整。 例如,如果一个个案具有三个分类因变量的预测拟概率 0.50、0.60、0.40, 那么 每个拟概率除以和 1.50 得 0.33、0.40 和 .27。

如果任何一个拟概率为负,那么在进行以上重标度之前,将最小数的绝对值添加到所有拟概率中。 例如,如 果拟概率为 -0.30、0.50 和 1.30, 那么每个值先加 0.30 得 0.00、0.80 和 1.60。 然后, 用每个新值除以和 2.40 得 0.00、0.33 和 0.67。

### **导出**

导出选项卡用于将每个因变量的突触权重估算保存到 XML(PMML)文件中。 使用该模型文件,可以将模型 信息应用于其他数据文件以进行评分。 如果已经指定拆分文件, 此选项不可用。

#### **选项**

**用户缺失值。** 要在分析中包含个案,因子必须具有有效值。 通过这些控制可以决定是否将用户缺失值在因 子变量和分类因变量中视为有效值。

IBM SPSS Neural Networks 29

<span id="page-16-0"></span>本信息是为在美国提供的产品和服务编写的。 IBM 提供了本资料的其他语言版本。 但是,您可能需要拥有 该语言的产品副本或产品版本才能访问这些资料。

IBM 可能在其他国家或地区不提供本文档中所讨论的产品、服务或功能特性。 有关您当前所在区域的产品和 服务的信息,请向您当地的 IBM 代表咨询。 任何对 IBM 产品、程序或服务的引用并非意在明示或暗示只能 使用 IBM 的产品、程序或服务。只要不侵犯 IBM 的知识产权,任何同等功能的产品、程序或服务都可以代 替 IBM 产品、程序或服务。 但是,评估和验证任何非 IBM 产品、程序或服务,则由用户自行负责。

IBM 可能已拥有或正在申请与本文档内容有关的各项专利。 提供本文档并未授予用户使用这些专利的任何许 可。 您可以通过书面方式将许可查询寄往:

*IBM Director of Licensing*

*IBM Corporation*

*North Castle Drive, MD-NC119 Armonk, NY 10504-1785 US*

有关双字节 (DBCS) 信息的许可查询, 请与您所在国家或地区的 IBM 知识产权部门联系, 或以书面形式将查 询寄往:

*Intellectual Property Licensing Legal and Intellectual Property Law IBM Japan Ltd.*

*19-21, Nihonbashi-Hakozakicho, Chuo-ku Tokyo 103-8510, Japan*

International Business Machines Corporation"按现状"提供本出版物,不附有任何种类的(无论是明示的还 是默示的)保证,包括但不限于默示的有关非侵权、适销和适用于某种特定用途的保证。 某些管辖区域在某 些交易中不允许免除明示或默示的保证。因此本条款可能不适用于您。

本信息可能包含技术方面不够准确的地方或印刷错误。 此处的信息会定期进行更改;这些更改会体现在本出 版物的新版本中。 IBM 可以随时对本出版物中描述的产品进行改进和/或更改,而不另行通知。

本信息中对非 IBM Web 站点的任何引用都只是为了方便起见才提供的,不以任何方式充当对那些 Web 站点 的保证。 那些 Web 站点中的资料不是本 IBM 产品资料的一部分,使用那些 Web 站点带来的风险将由您自 行承担。

IBM 可以按它认为适当的任何方式使用或分发您所提供的任何信息而无须对您承担任何责任。

本程序的被许可方如果要了解有关程序的信息以达到如下目的:(i) 允许在独立创建的程序和其他程序(包括 本程序)之间进行信息交换,以及 (ii) 允许对已经交换的信息进行相互使用,请与下列地址联系:

*IBM Director of Licensing*

*IBM Corporation*

*North Castle Drive, MD-NC119 Armonk, NY 10504-1785 US*

只要遵守适当的条款和条件,包括某些情形下的一定数量的付费,都可获得这方面的信息。

本文档中描述的许可程序及其所有可用的许可资料均由 IBM 依据 IBM 客户协议、IBM 国际程序许可协议或 任何同等协议中的条款提供。

所引用的性能数据和客户示例只用于阐述说明。 根据具体配置和操作条件,实际性能结果可能有所不同。

<span id="page-17-0"></span>涉及非 IBM 产品的信息是从这些产品的供应商、已出版说明或其他可公开获得的资料中获取。 IBM 没有对 这些产品进行测试,也无法确认其性能的精确性、兼容性或任何其他关于非 IBM 产品的声明。 有关非 IBM 产品性能的问题应当向这些产品的供应商提出。

关于 IBM 未来方向或意向的声明都可随时变更或收回,而不另行通知,它们仅仅表示了目标和意愿而已。

本信息包含日常业务运营中使用的数据和报告的示例。 为了尽可能详尽地对其进行说明,示例中包含了人员 的姓名、公司、品牌和产品的名称。 所有这些名称都是虚构的,若实际人员或企业与此相似,纯属巧合。

#### 版权许可:

本信息包括源语言形式的样本应用程序,这些样本说明不同操作平台上的编程方法。 如果是为按照在编写样 本程序的操作平台上的应用程序编程接口 (API) 进行应用程序的开发、使用、经销或分发, 您可以任何形式 对这些样本程序进行复制、修改、分发,而无须向 IBM 付费。 这些示例并未在所有条件下作全面测试。 因 此,IBM 不能担保或暗示这些程序的可靠性、可维护性或功能。 本样本程序仍然是"按现状"提供的,不附有 任何种类的保证。 对于因使用样本程序所引起的任何损害,IBM 概不负责。

凡这些实例程序的每份拷贝或其任何部分或任何衍生产品,都必须包括如下版权声明:

© Copyright IBM Corp. 2021. 此部分代码是根据 IBM Corp. 的样本程序衍生出来的。

© Copyright IBM Corp. 1989 - 2021. All rights reserved.

# **商标**

IBM、IBM 徽标和 ibm.com 是 International Business Machines Corp. 在全球许多司法辖区的商标或注册商 标。 其他产品和服务名称可能是 IBM 或其他公司的商标。 最新的 IBM 商标列表可以在 Web 上的 "Copyright and trademark information"中获取,地址为:[www.ibm.com/legal/copytrade.shtml](http://www.ibm.com/legal/us/en/copytrade.shtml)。

Adobe、Adobe 徽标、PostScript 和 PostScript 徽标是 Adobe Systems Incorporated 在美国和/或其他国家 或地区的注册商标或商标。

Intel、Intel 徽标、Intel Inside、Intel Inside 徽标、Intel Centrino、 Intel Centrino 徽标、Celeron、Intel Xeon、Intel SpeedStep、Itanium 和 Pentium 是 Intel Corporation 或其子公司在美国和其他国家或地区的 商标或注册商标。

Linux 是 Linus Torvalds 在美国和/或其他国家或地区的注册商标。

Microsoft、Windows、Windows NT 和 Windows 徽标是 Microsoft Corporation 在美国和/或其他国家或地区 的商标。

UNIX 是 The Open Group 在美国和/或其他国家或地区的注册商标。

Java 和所有基于 Java 的商标和徽标是 Oracle 和/或其子公司的商标或注册商标。

# <span id="page-18-0"></span>**索引**

## **Special Characters**

保留样本<br>径向基函数中的 [9](#page-12-0) 多层感知器 分区 [4](#page-7-0) 将变量保存到活动 数 据 集 [7](#page-10-0) 模型导 出 [7](#page-10-0) 网 络体系 结 构 [4](#page-7-0) 训练 [5](#page-8-0) options [7](#page-10-0) output [6](#page-9-0) 激活函数 活函数<br> 径向基函数中的 [10](#page-13-0) 在多 层 感 知 器 [4](#page-7-0) 坚持样 本 在多 层 感 知 器 [4](#page-7-0) 检验样 本 径向基函数中的 [9](#page-12-0) 在多 层 感 知 器 [4](#page-7-0) 径向基函数 分区 [9](#page-12-0) 将变量保存到活动 数 据 集 [11](#page-14-0) 模型导 出 [11](#page-14-0) 网 络体系 结 构 [10](#page-13-0) options [11](#page-14-0) output [10](#page-13-0) 培训样 本 在多 层 感 知 器 [4](#page-7-0) 批处理 培 训 在多 层 感 知 器 [5](#page-8-0) 缺失值 在多 层 感 知 器 [7](#page-10-0) 神 经 网 络 体系结构 [1](#page-4-0) 收益 图 表 径向基函数 中 的 [10](#page-13-0) 在多 层 感 知 器 [6](#page-9-0) 输 出 层<br>径向基函数中的 [10](#page-13-0) 在多 层 感 知 器 [4](#page-7-0) 体系 结 构 神经网络 [1](#page-4-0) 停止规则 在多 层 感 知 器 [7](#page-10-0) 网 络 培 训 在多 层 感 知 器 [5](#page-8-0) 网 络体系 结 构 径向基函数 中 的 [10](#page-13-0) 在多 层 感 知 器 [4](#page-7-0) 网络图 表 径向基函数 中 的 [10](#page-13-0) 在多 层 感 知 器 [6](#page-9-0) 效益图 图<br>径向基函数中的 [10](#page-13-0) 在多 层 感 知 器 [6](#page-9-0) 袖珍型 批处理 培 训

袖珍型 批处理 培 训 *(*继续*)* 在多 层 感 知 器 [5](#page-8-0) 训练样 本 径向基函数中的 [9](#page-12-0) 隐 藏 层<br>径向基函数中的 [10](#page-13-0) 在多 层 感 知 器 [4](#page-7-0) 在 线 培 训 在多 层 感 知 器 [5](#page-8-0)

### **R**

ROC 曲线 径向基函数 中 的 [10](#page-13-0) 在多 层 感 知 器 [6](#page-9-0)

IBM SPSS Neural Networks 29

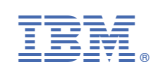